## Migrating a SANS Virtual Machine VMware to Proxmox

A hasty walkthrough of the steps to migrate a VMware virtual machine to my Proxmox virtual environment. Specifically, I'm using the SEC540.22.2 VM on the 15<sup>th</sup> of February 2024. My hope is that the methodology remains firm for a while and can also be applied to VMs for other courses. Your mileage may vary – I'm incapable of providing additional support or warranty of this work.

Dustin Decker

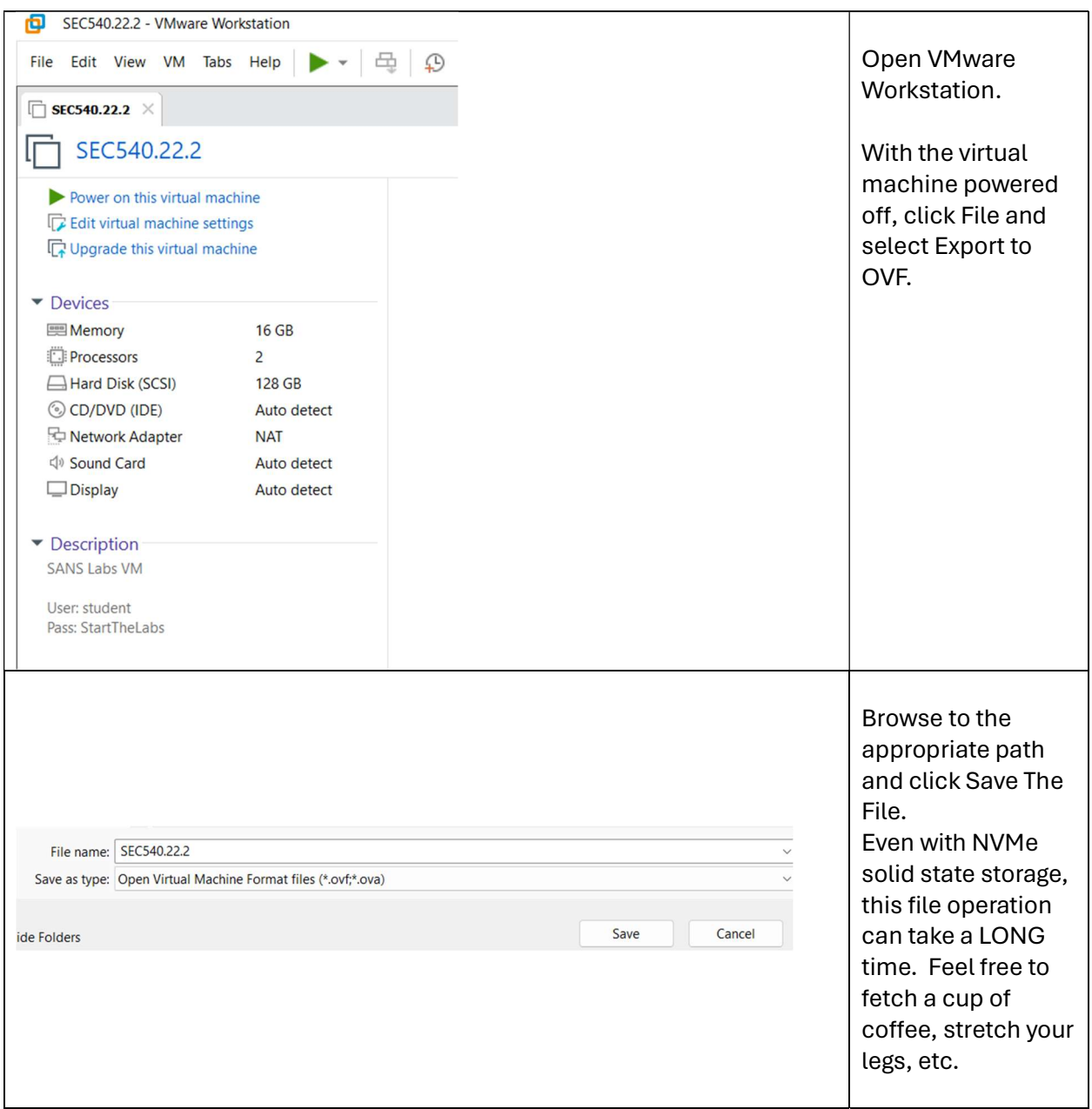

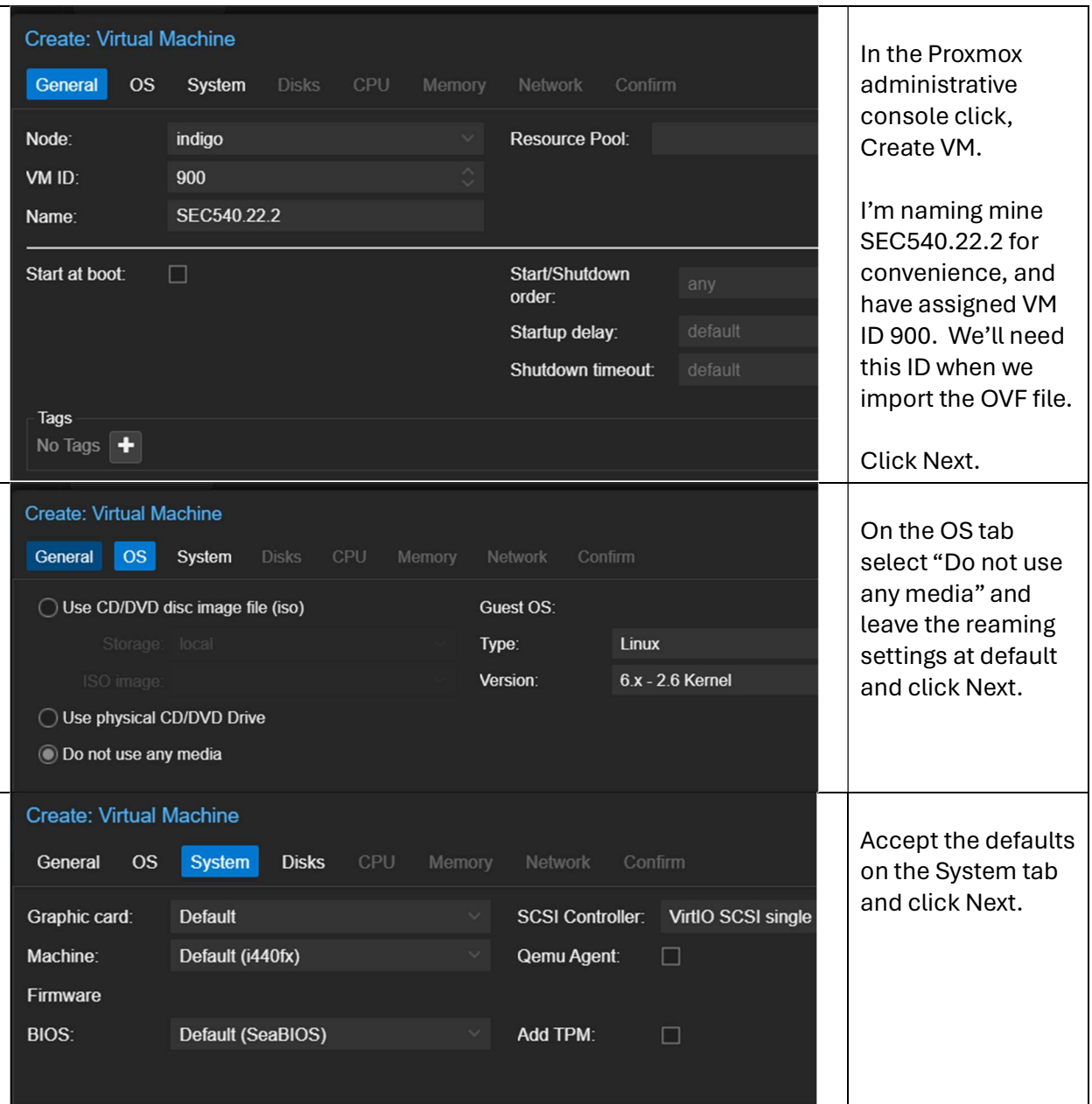

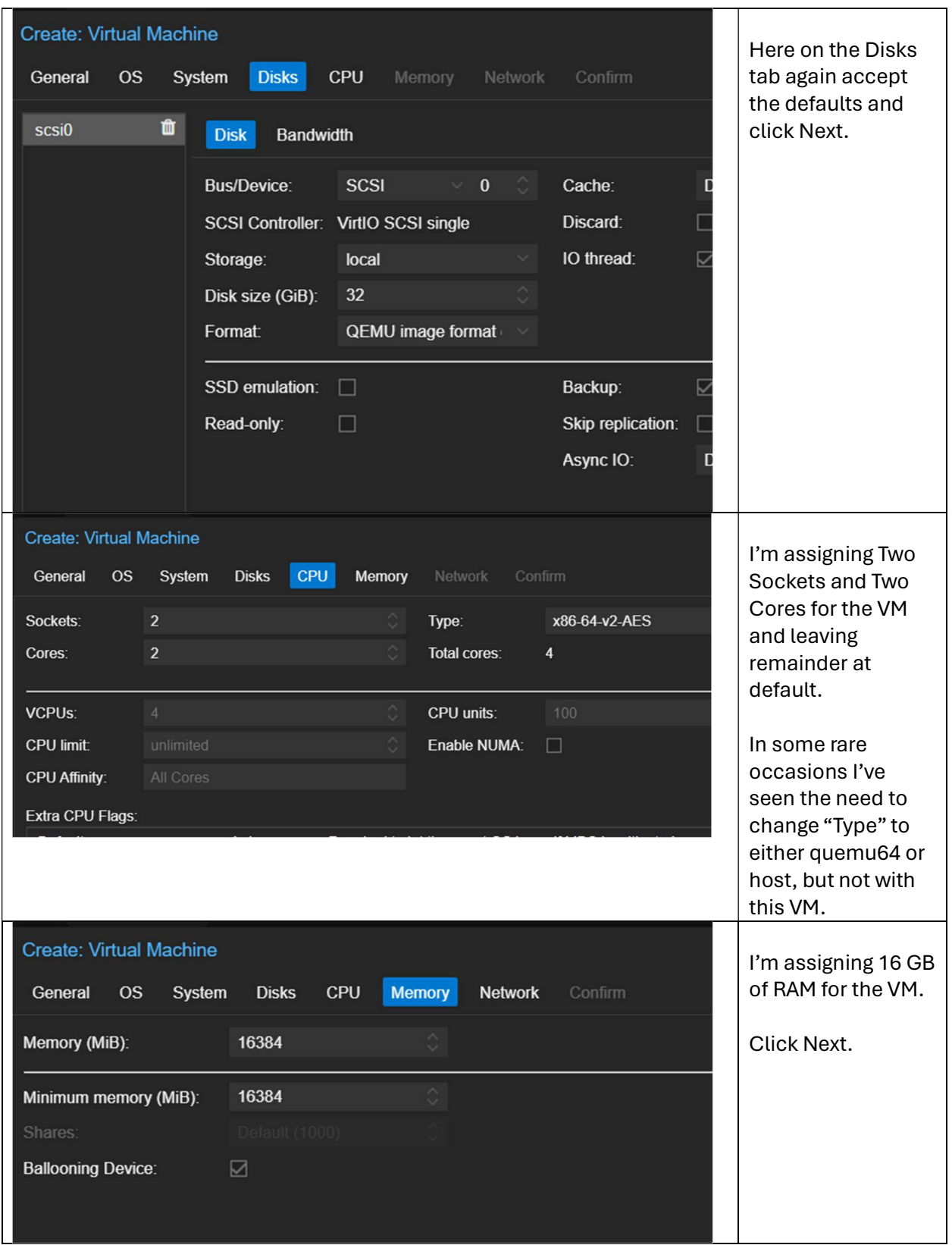

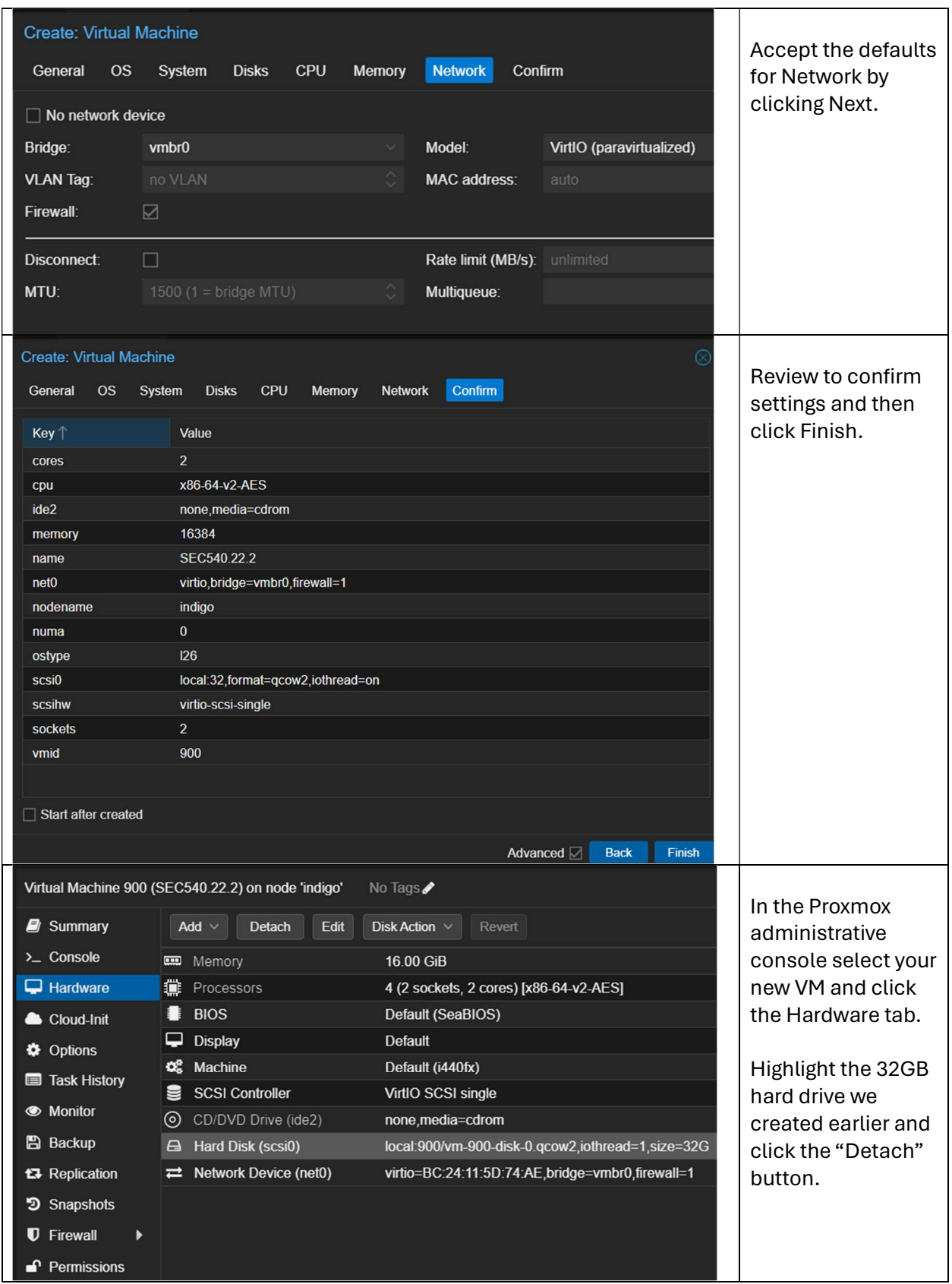

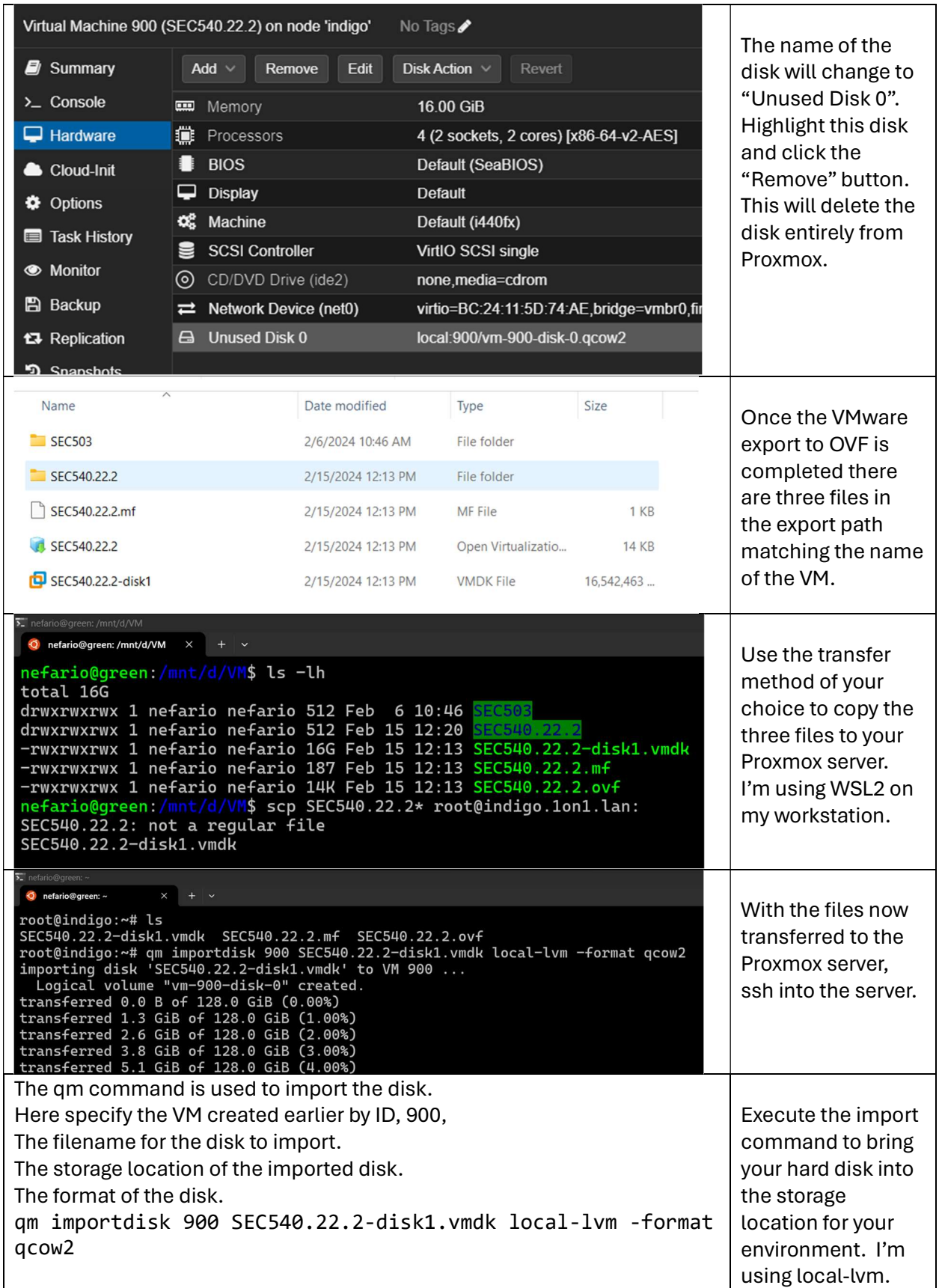

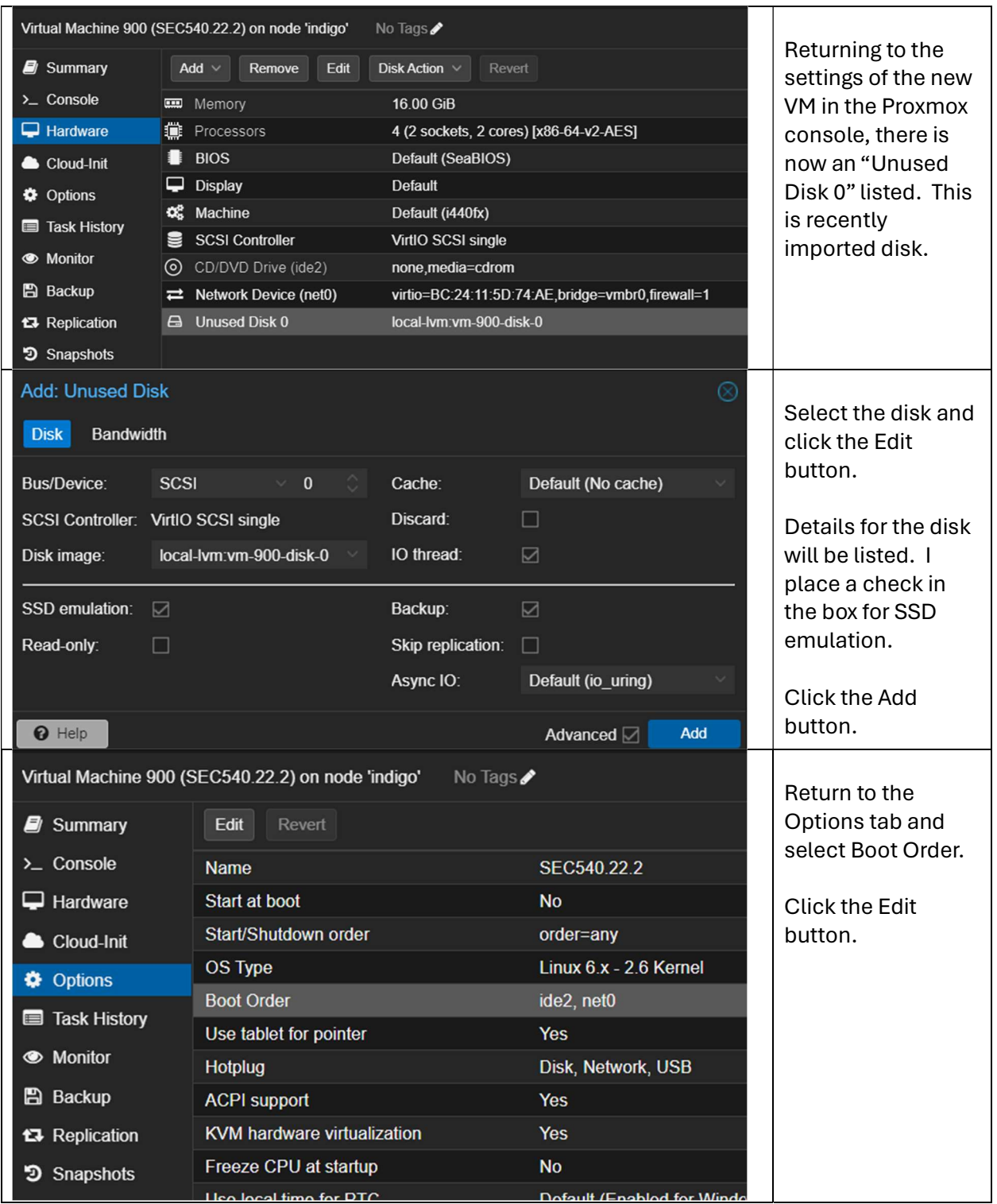

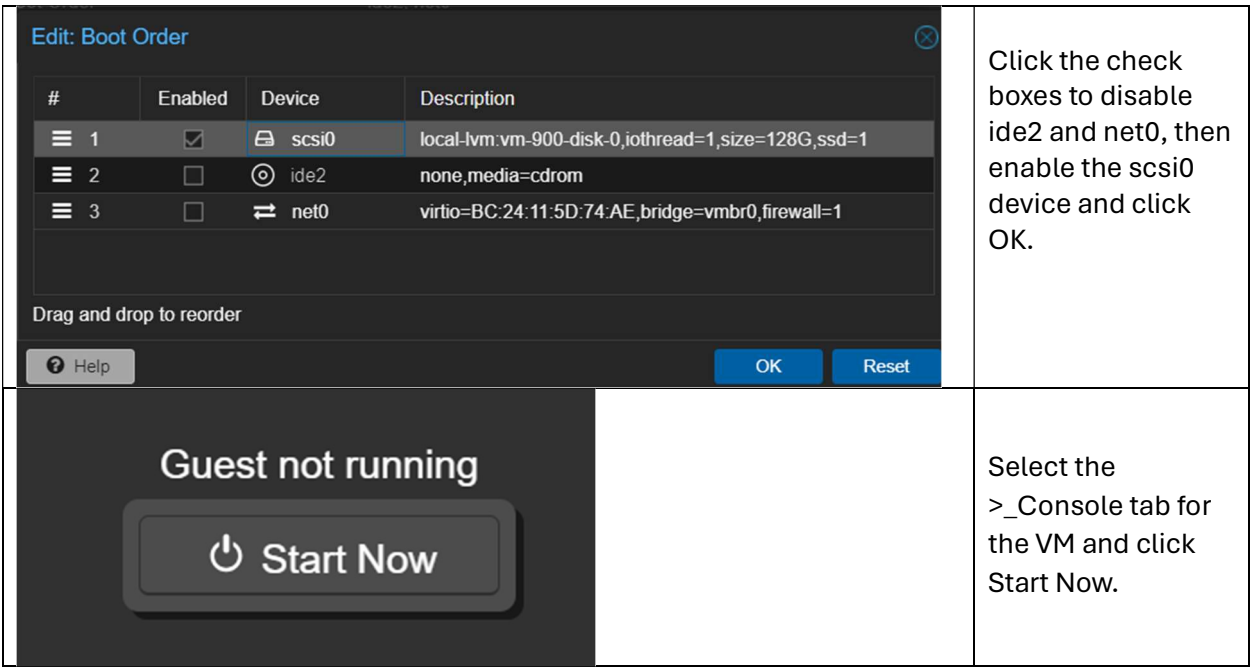

In a few short moments the VM is read! Enjoy!

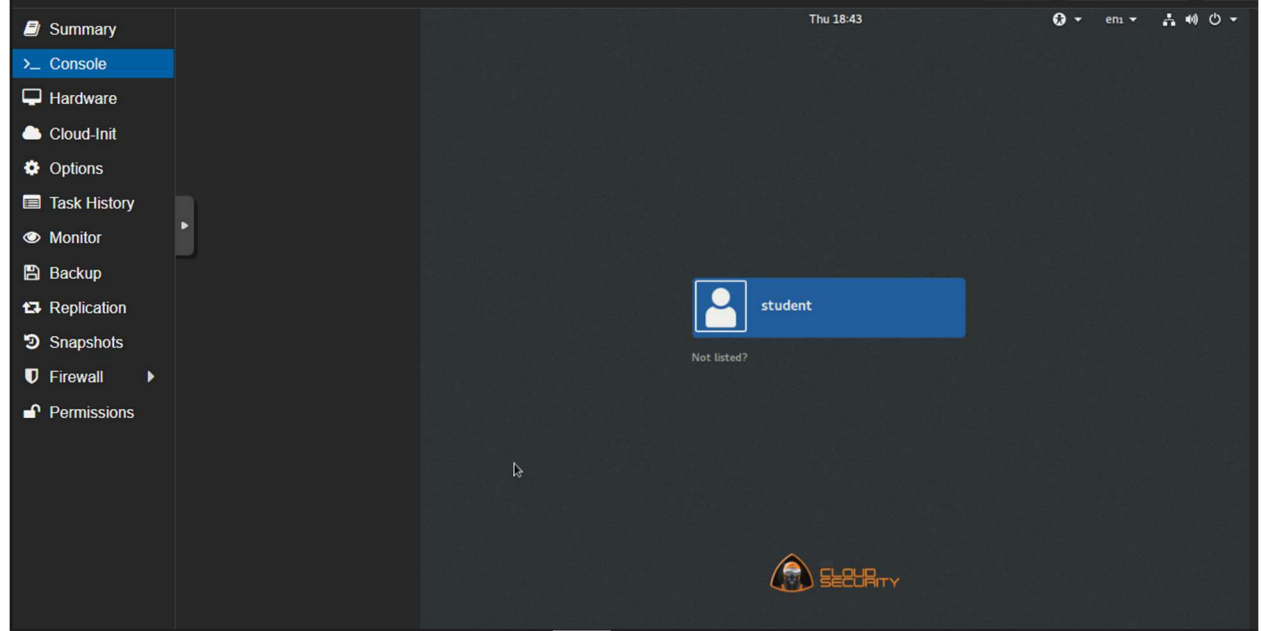